## **ALL INDIA COUNCIL FOR TECHNICAL EDUCATION (AICTE), NEW DELHI**

## **SWAYAM Cell**

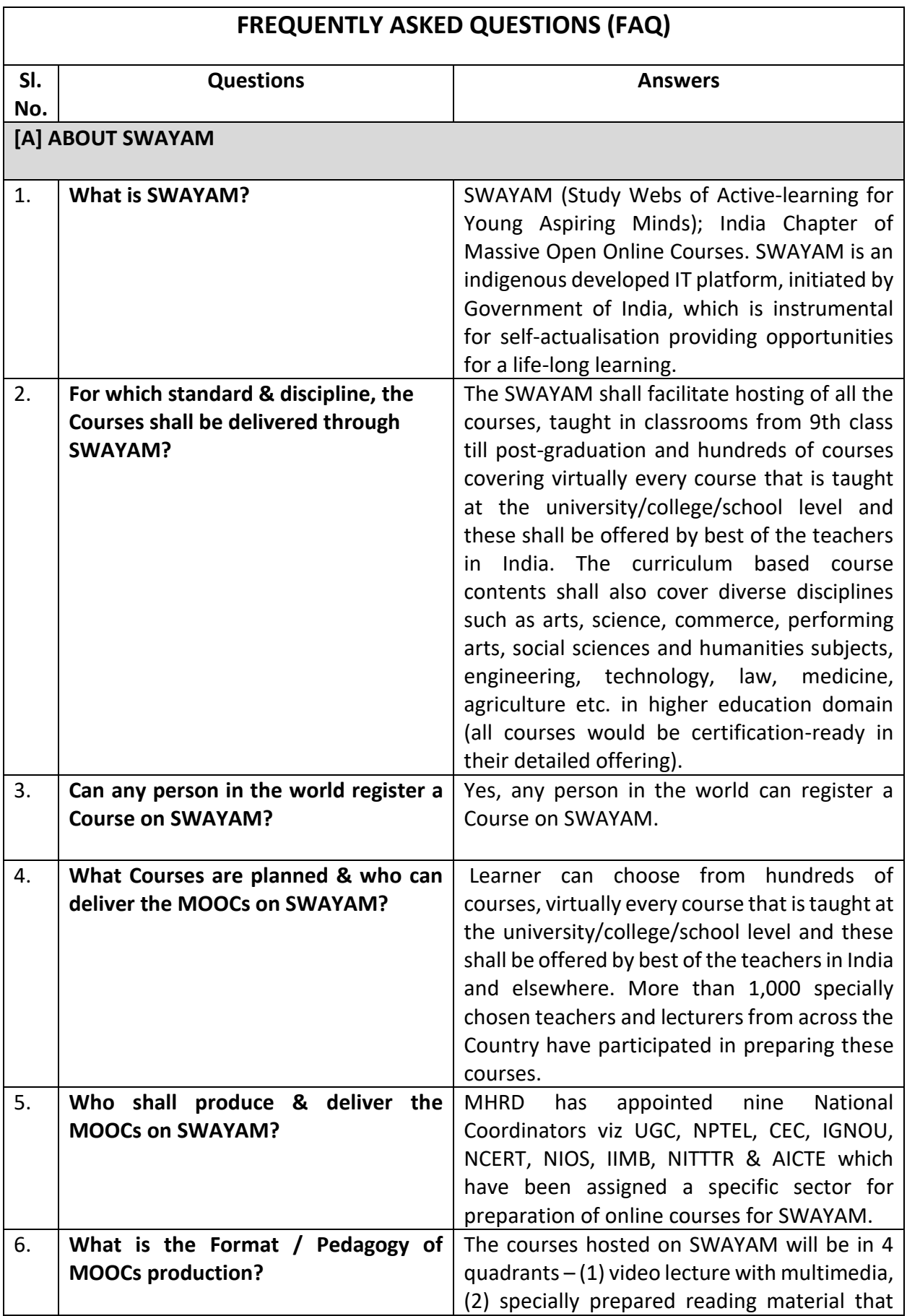

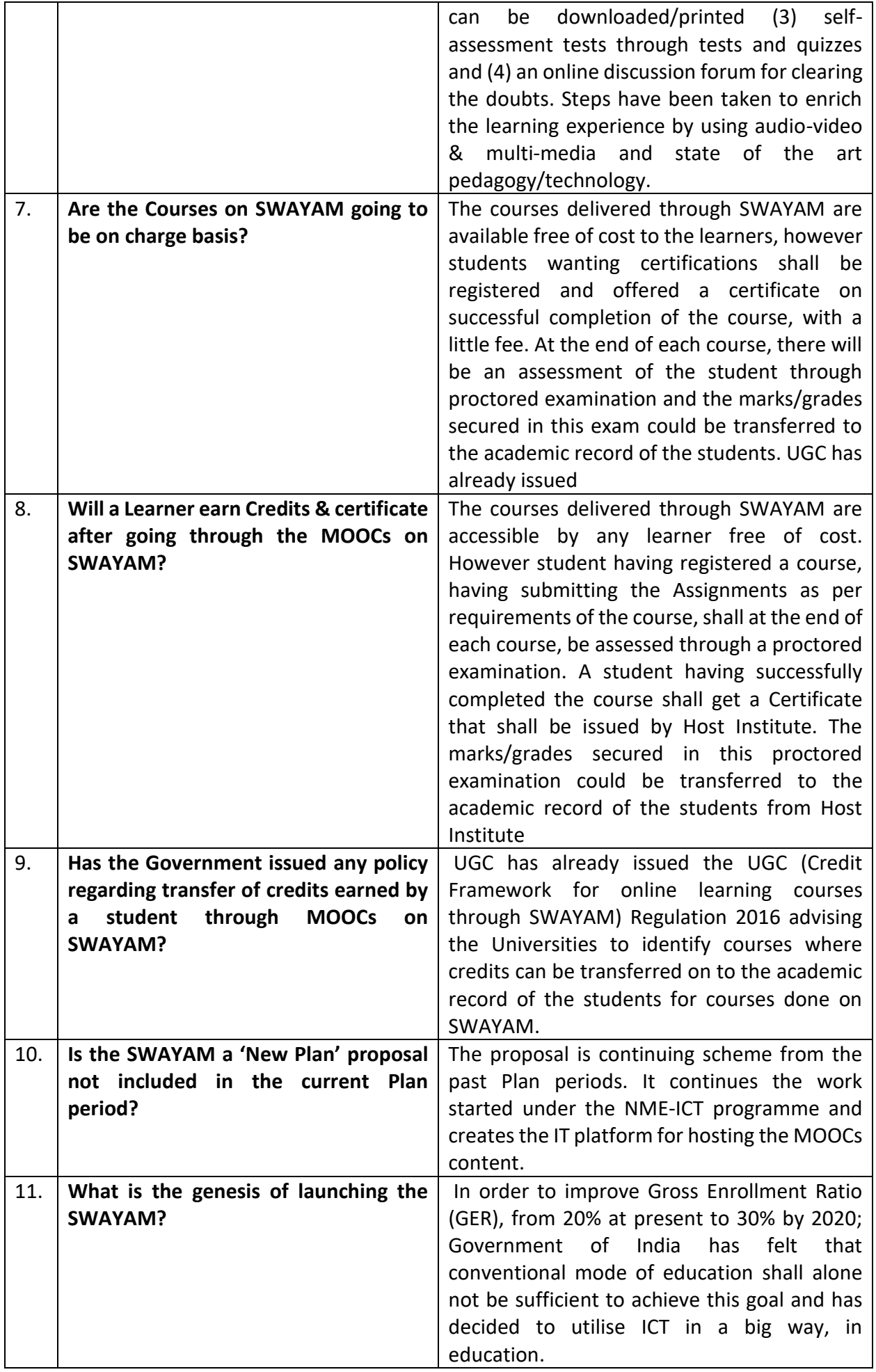

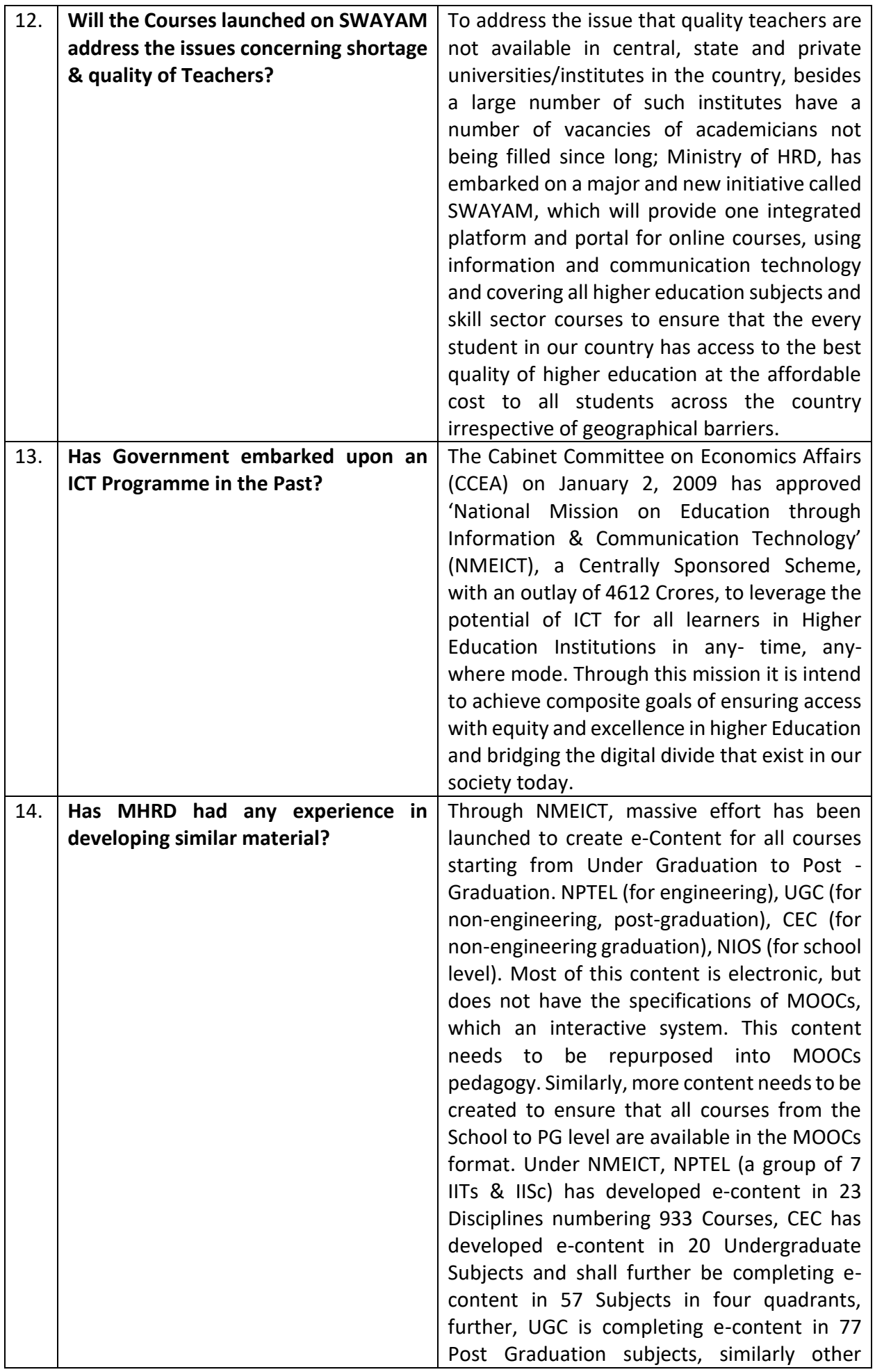

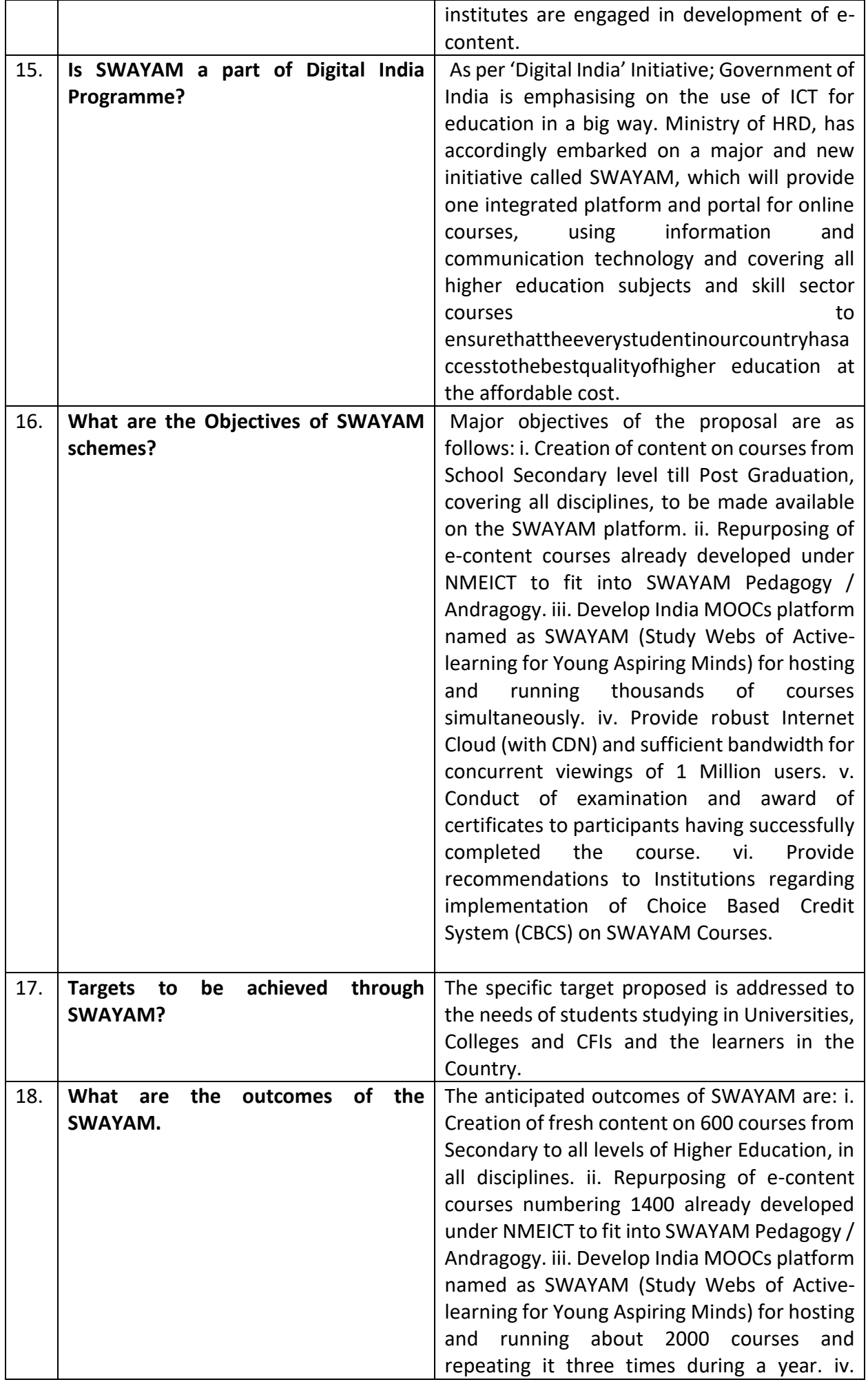

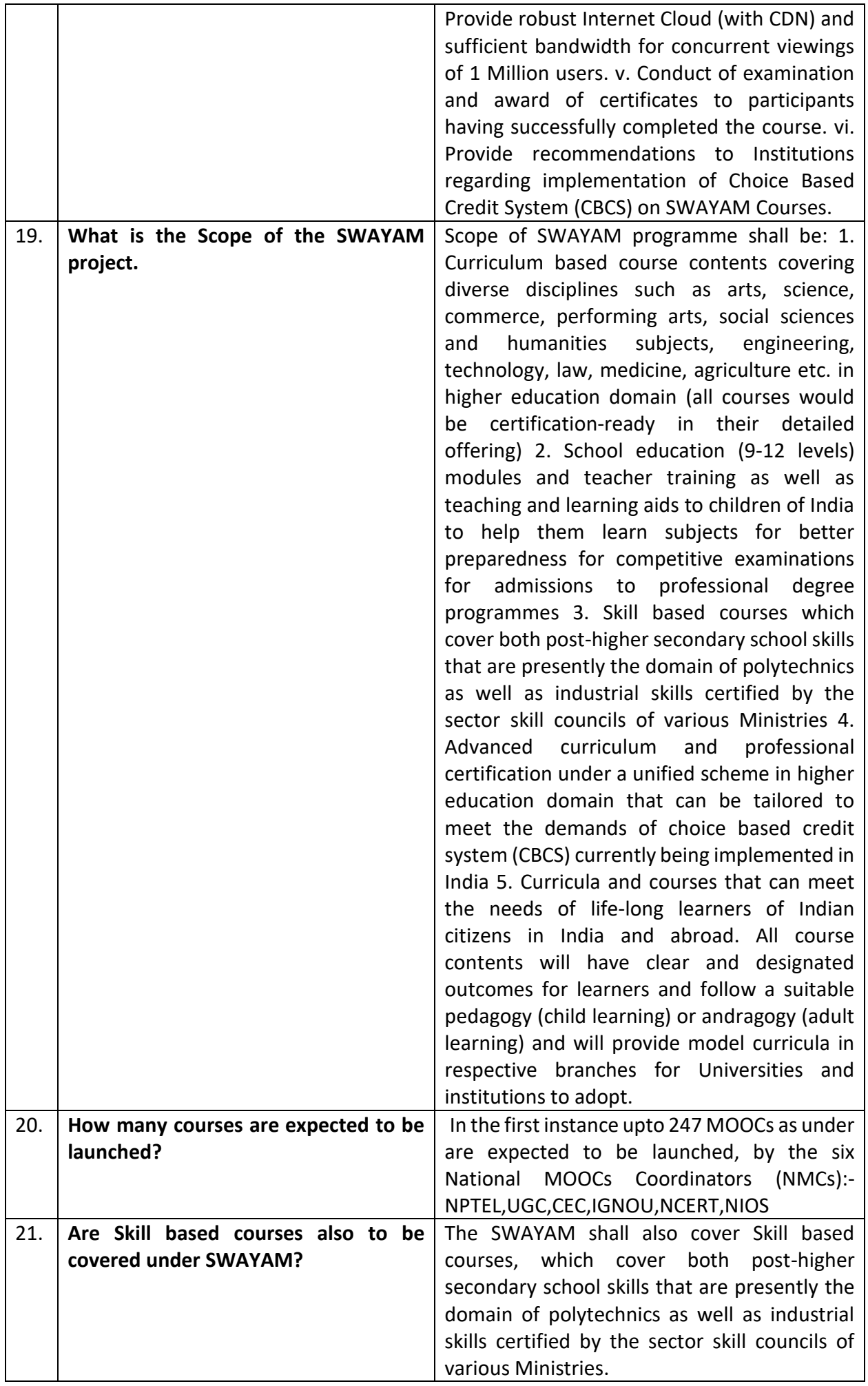

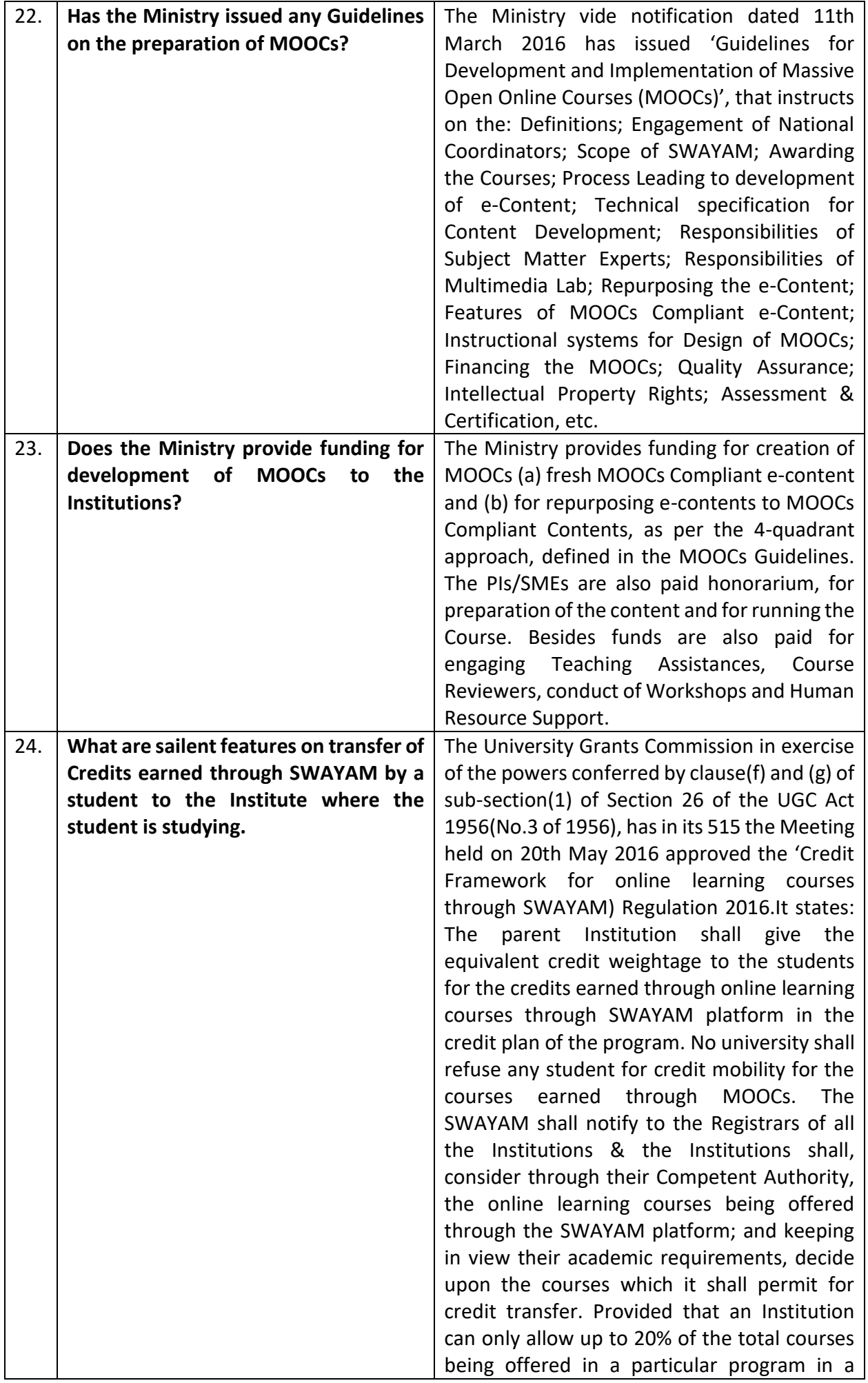

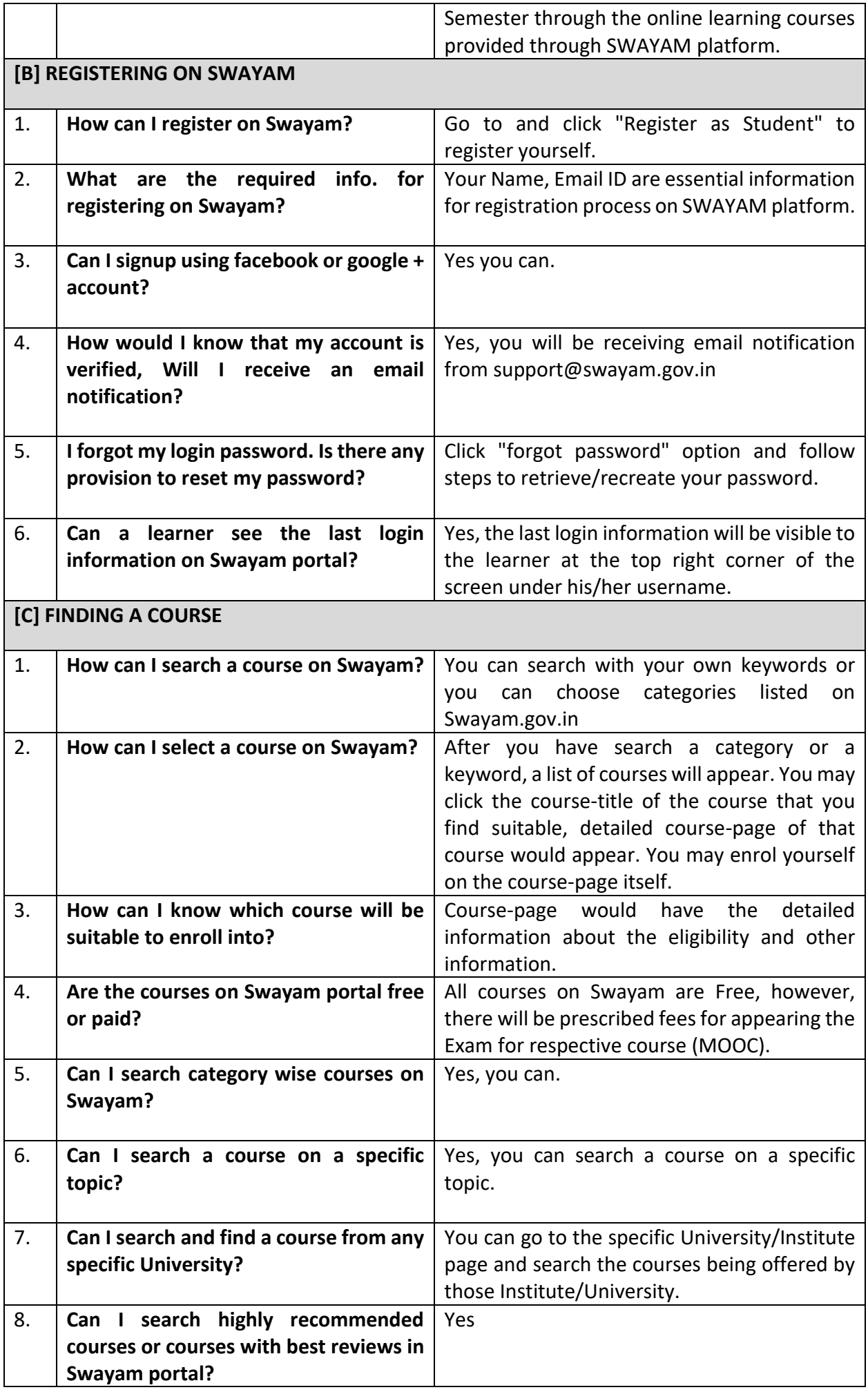

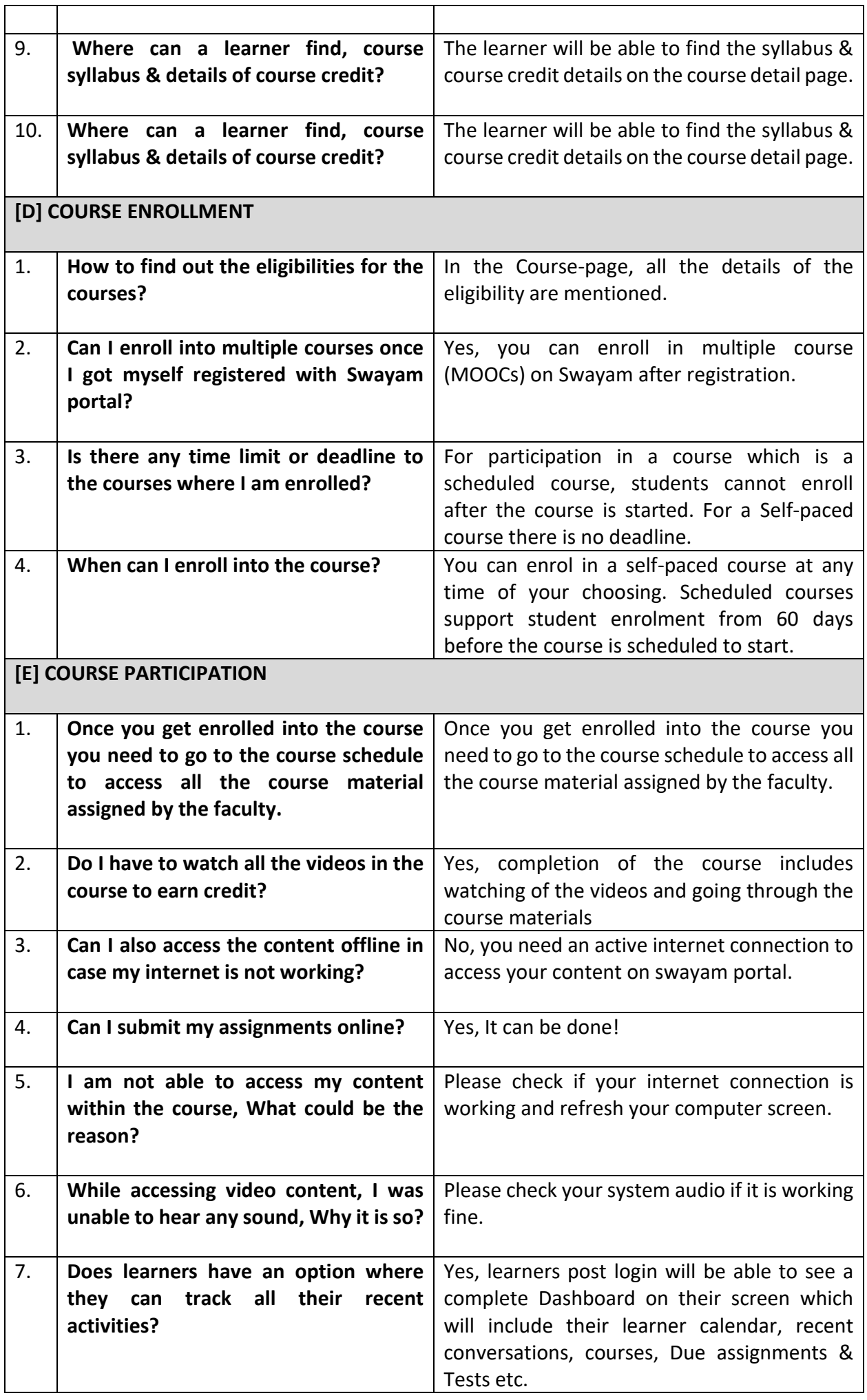

 $\overline{\mathbf{1}}$ 

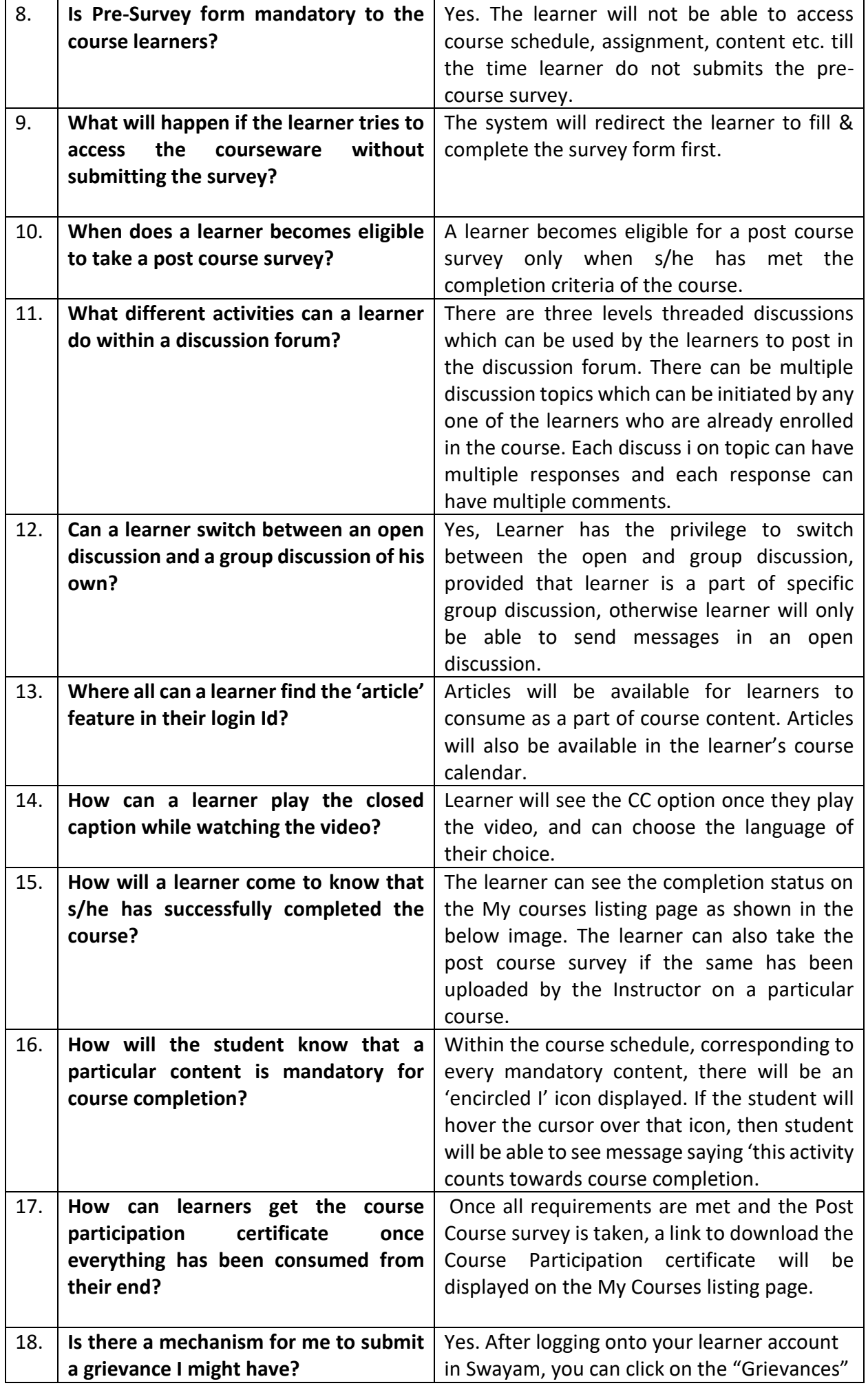

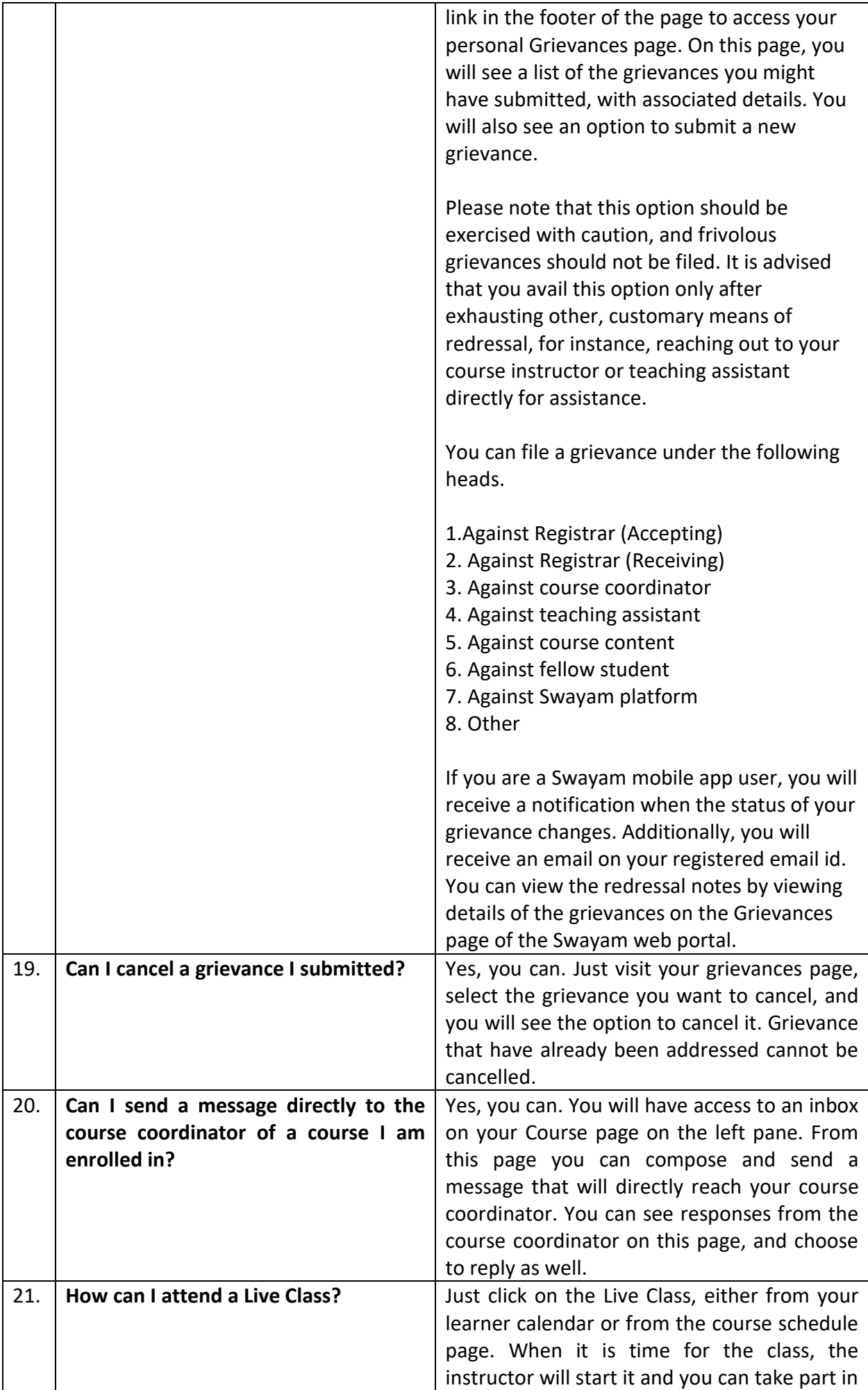

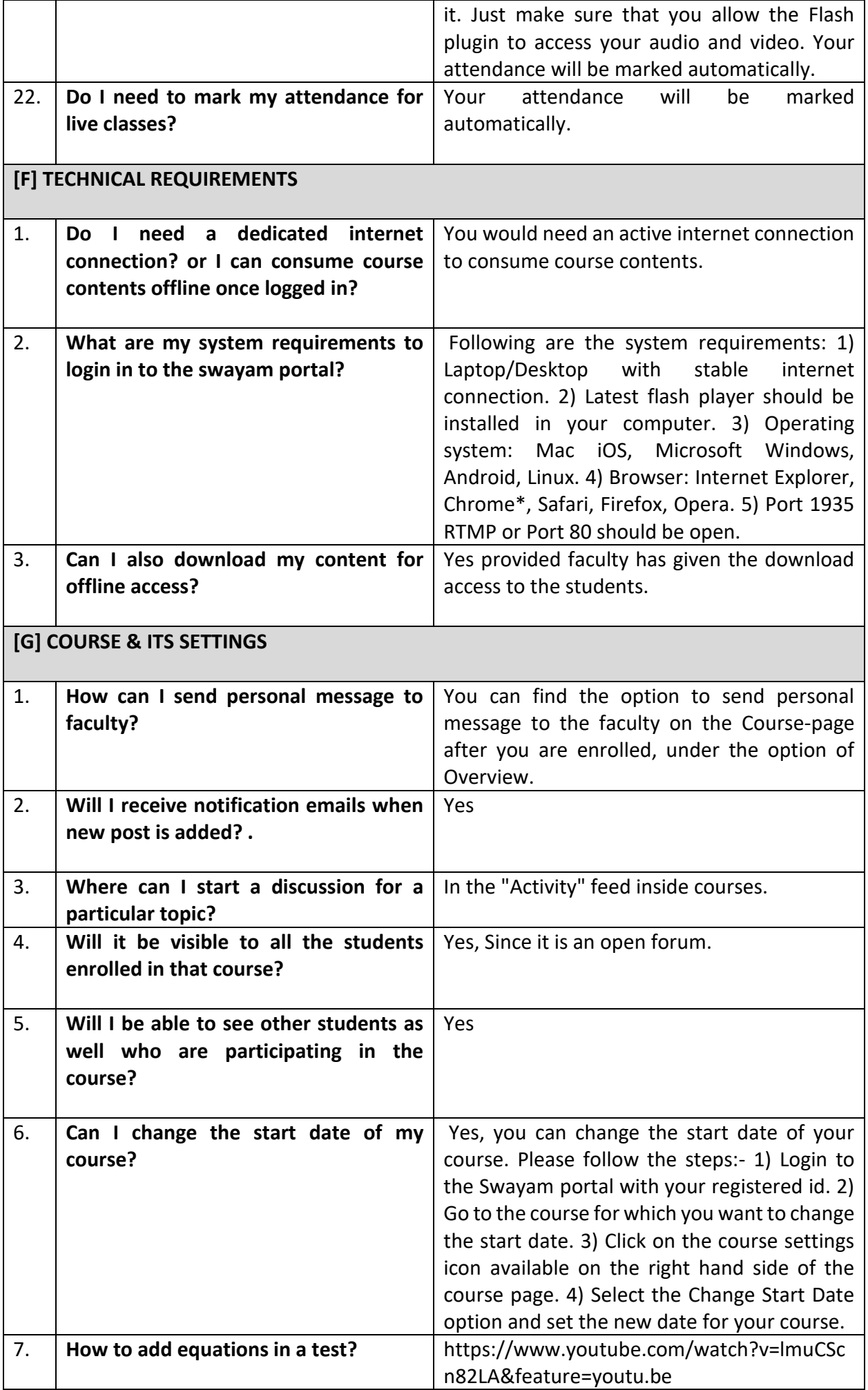

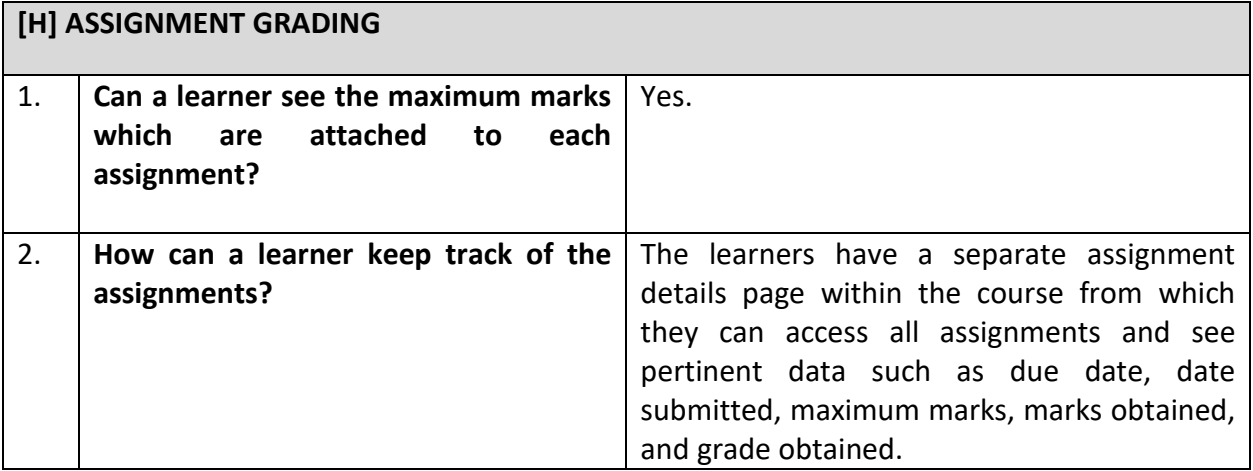